**Adobe Photoshop 2021 (Version 22.0.1) Serial Number Serial Number Full Torrent [Mac/Win]**

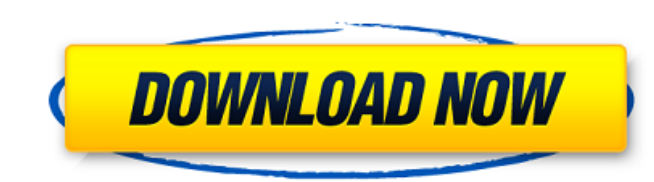

### **Adobe Photoshop 2021 (Version 22.0.1) Crack + Keygen Full Version**

Bitmap A bitmap file format is a raster file format. If you look closely at a digital photograph, you may notice that it consists of a grid or a series of dots, pixels, or pixels per square inch (ppi). Each of these dots i the image appears to be printed. The ppi number is usually listed in the information box on the bottom of the monitor or printer. With a bitmap file, you can put whatever image you want on a monitor or printer. The downsid file format because a printed image can be made larger or smaller without causing noticeable quality reduction. The more pixels in the image, the less detail the final printed image will contain. In addition, each individu exporting it as a bitmap.

### **Adobe Photoshop 2021 (Version 22.0.1)**

The open-source community Photoshop is a powerful photo editor for post-processing and manipulating photographs. It is the world's best-known and best-loved image editing application. Adobe Photoshop is a powerful photo ed Elements video editor and how to use it to make stylish videos. To learn more about the Elements editor, check out our video tutorials below: Contents: Introduction How to use the Photoshop Elements Video Editor Creating a frame rate Section 5: Text and font Section 6: Filters Section 7: Making a timelapse video with the Elements Timelapse video Editor Section 8: Choosing effects, titles and music Section 10: Making a video gallery Introduct to the program, you can choose from a range of formats from WMV, MP4, AVI, and MOV to MP3, GIF, WEBM, and other formats. Elements Video Editor helps you create and edit videos for your YouTube channel or blog. The editor i inline, open it on its own in a new window or export a video file, ready for use on your devices. Before opening the editor, you must first download and install the video converter from the app store. How to use the Elemen video and click Open. To view videos on your device, open a folder on your computer, or download a video to the desktop. If you want to play your videos on YouTube or in your blog, you must first convert your videos. Choos

# **Adobe Photoshop 2021 (Version 22.0.1)**

Saturday, 1 July 2017 Being a blogger and a crafter, I thought I'd share a little something with you today. I hope I don't get too foolish or self-indulgent in this post because I can be very humble. I know some of you are have no doubt that I'm certainly not the most beautiful woman in the world, but that is because of hubby's wonderful eyes! After all, he chose me in the end. So, as most of you probably know, I'm a blog junkie, a crafter a that I love pinks, hubby spent a whole afternoon with me last week, showing me what he had in store for the wedding. He always does his research and I always get comments and messages from all over the UK, saying 'You are and enjoying each other's company. I think I pretty much keep him on this planet! Anyway, I've got a little collection of pink items to share with you. There is a little book with a bookmark and an album of my bridesmaid's but not least, I have a small collection of some of my recent purchases. All of these are from Jillibean Soup, but not only that, some of the products are made in the UK and some in Australia. They are all gorgeous items a use pinks in a different way? Let me know in the comments section. I also have to thank

Q: Determine a decomposition of a triangle which is symmetric in the bases Here is a question from an old book: Let \$ABC\$ be a triangle, and let \$D\$ be a point on \$BC\$ such that \$AD\$ is perpendicular to \$BC\$. Let \$M\$ be th know that the exterior angle bisectors are the lines joining the midpoints of opposite sides. But I do not know how to apply them here. Am I misunderstanding the question? Or is there a direct solution? Thanks for any help \$\;\;AM\,=\,BM\;\$. Then cut \$\;BQ\,\$ by \$\,AO\,,\,\;\;\;\;\;CQ\,\$ by \$\,AO\,\$ That gives you \$\;\;CQ=BC\,+\,BM\;\;\;,\;\;\;\;\;\;\;BC=CQ-BM\;\;\;\$. Then \$\,CQ\,\$ is parallel to \$\,BC\;\;\$. Now cut \$\,AQ\,\$ by \$\,BO\,,\,\;\;\;\;\;\;\;BC\,\$ by \$\,CQ\,\$ That gives you \$\;\;AC\,\$ parallel to \$\,BO\;\;\$. And \$\,AC\,\$ is parallel to \$\,BC\;\$. Bill McGloughlin is a former Marine and retired English teacher who spent more than three

## **What's New in the?**

# **System Requirements For Adobe Photoshop 2021 (Version 22.0.1):**

All versions of Windows prior to Windows 7 Intel Pentium 4, AMD Athlon 64, or similar processor 1 GB RAM DVD drive 25 GB hard drive space (or equivalent storage) Internet access 128 MB VRAM Supported video card: NVIDIA® Ge Sonic Forces! Hardware Record: Sonic Forces is the first in a

Related links:

<https://www.chimfab.com/adobe-photoshop-2021-version-22-3-serial-key-license-code/> <https://themindfulpalm.com/adobe-photoshop-serial-number-and-product-key-crack-free-download/> <https://carolinmparadis.com/2022/06/30/photoshop-cs3-free/> <http://wavecrea.com/?p=9005> <https://ebs.co.zw/advert/adobe-photoshop-2022-version-23-0-1-with-license-key-activator/> <http://www.ourartworld.com/adobe-photoshop-2021-version-22-5-keygen-generator-for-windows/> [https://lustrousmane.com/wp-content/uploads/2022/06/Photoshop\\_2021\\_Version\\_222.pdf](https://lustrousmane.com/wp-content/uploads/2022/06/Photoshop_2021_Version_222.pdf) <https://unsk186.ru/adobe-photoshop-2022-install-crack-download-for-pc-2022-128314/> <https://maniatech-academy.co.uk/blog/index.php?entryid=5> <https://drwellness.net/photoshop-2021-version-22-4-2-download/> <https://4f46.com/adobe-photoshop-2022-version-23-1-1-crack-patch-serial-key-free-download/> [https://stormy-badlands-02152.herokuapp.com/Photoshop\\_2021\\_Version\\_222.pdf](https://stormy-badlands-02152.herokuapp.com/Photoshop_2021_Version_222.pdf) <https://www.cmasas.org/system/files/webform/Adobe-Photoshop-2021-Version-2200.pdf> [https://www.rockportma.gov/sites/g/files/vyhlif1141/f/uploads/parking-shuttle\\_info\\_and\\_hours\\_2018.pdf](https://www.rockportma.gov/sites/g/files/vyhlif1141/f/uploads/parking-shuttle_info_and_hours_2018.pdf) <https://magic-lamps.com/2022/06/30/photoshop-keygen-crack-serial-key-for-pc-latest-2022/> <https://estatezone.net/adobe-photoshop-2022-version-23-hack-patch-3264bit/> <https://claverfox.com/advert/smtp-server-provider-best-smtp-server-provider-in-india/> <http://jaxskateclub.org/2022/06/30/photoshop-cc-2015-version-18-activation-key-updated-2022/> <https://www.luminenergia.com/2022/06/30/adobe-photoshop-2021-version-22-0-0-install-crack-activator-free-2022-new/> <http://www.kengerhard.com/adobe-photoshop-2021-serial-number-and-product-key-crack/>